#### **Tables of Contents**

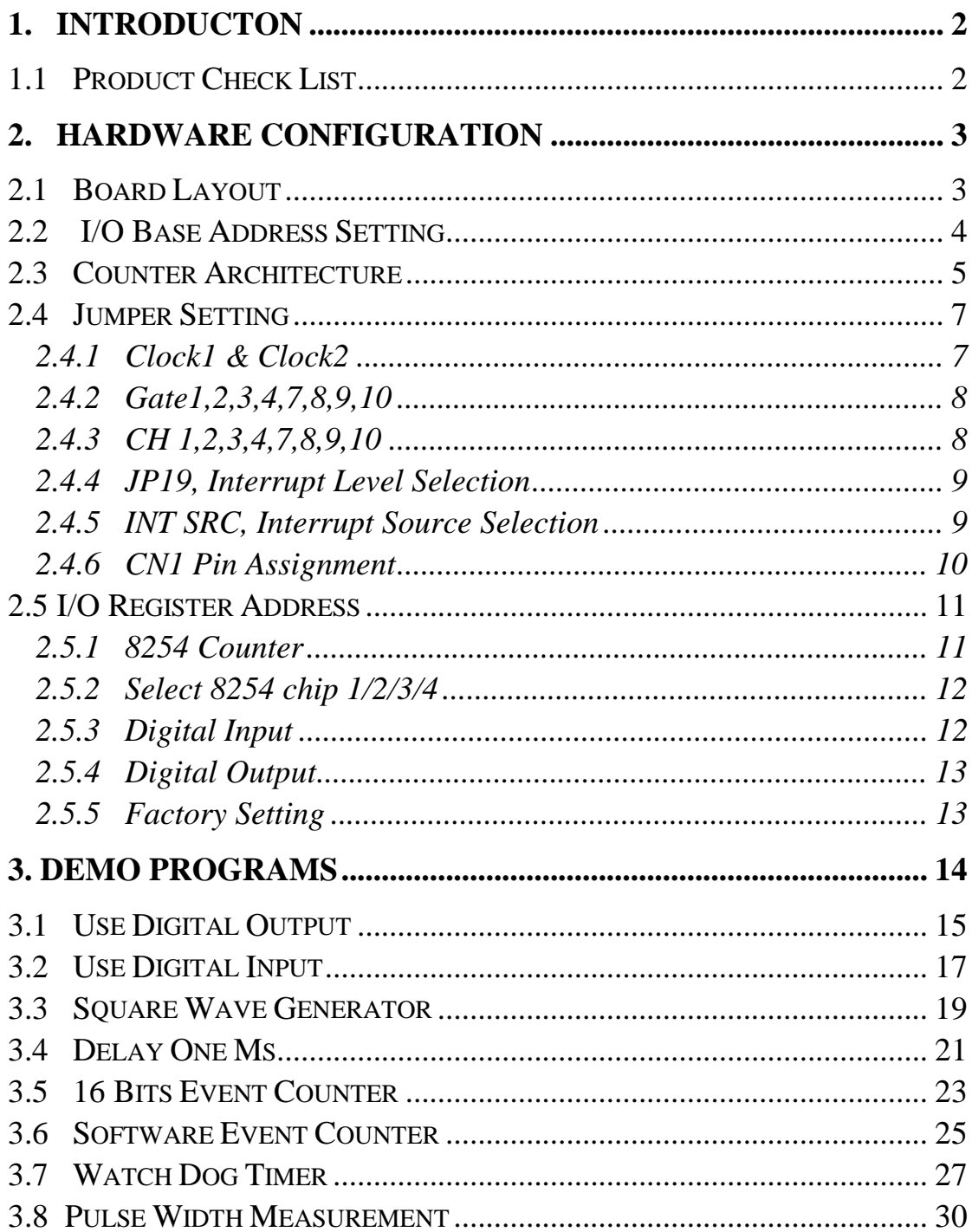

# <span id="page-1-0"></span>**1. Introduction**

- The TMR-10 is a general purpose counter/timer and digital I/O card
- PC AT compatible ISA bus
- On-board four 8254 chips
- 11 interrupt levels jumper selectable
- 4 different interrupt sources, 3 internal + 1 external, jumper selectable
- Flexible clock sources and gate control signals selectable
- 2 internal clock sources, 8M/1.6M, 0.8M/80K, jumper selectable
- 8 external clock sources (may be used as general purpose D/I, TTL level)
- 8 external gate control signals (may be used as general purpose D/I, TTL level)
- 8 bits general purpose D/O, TTL level
- 8 independent 16 bits timer/counter  $+ 2$  cascaded 32 bits timer/counter
- **All signals are TTL compatible**

# **1.1 Product Check List**

In addition to this manual, the package includes the following items:

- TMR-10 card
- Demo program diskette

#### **Attention !**

If any of this items is missing or damaged, contact the dealer from whom you purchased the product. Save the shipping materials and carton in case you want to ship or store the product in the future.

## <span id="page-2-0"></span>**2. Hardware configuration**

### **2.1 Board Layout**

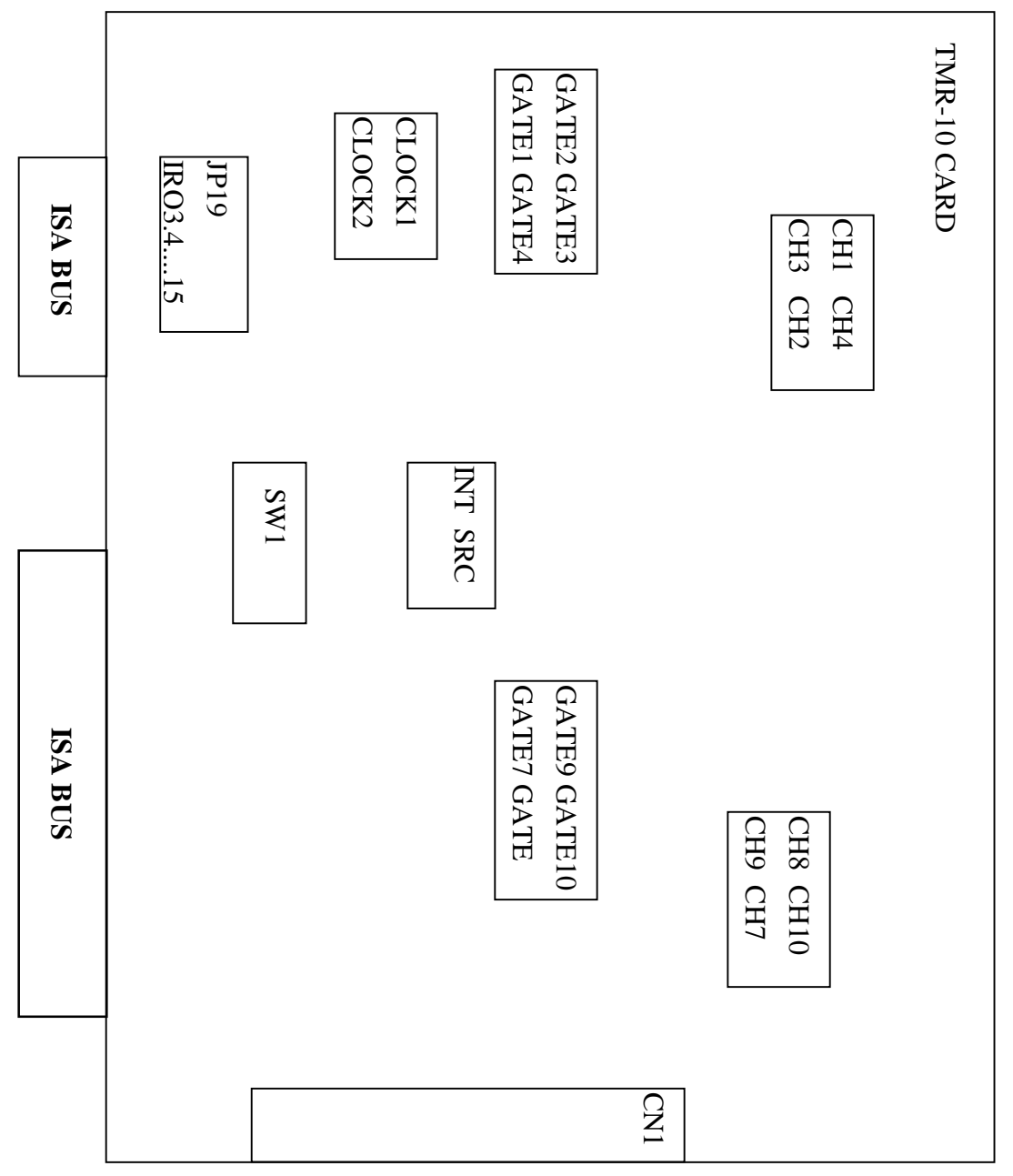

### <span id="page-3-0"></span>**2.2 I/O Base Address Setting**

The TMR-10 occupies 8 consecutive locations in I/O address space. The base address is set by DIP switch SW1. The default address is 0x200.

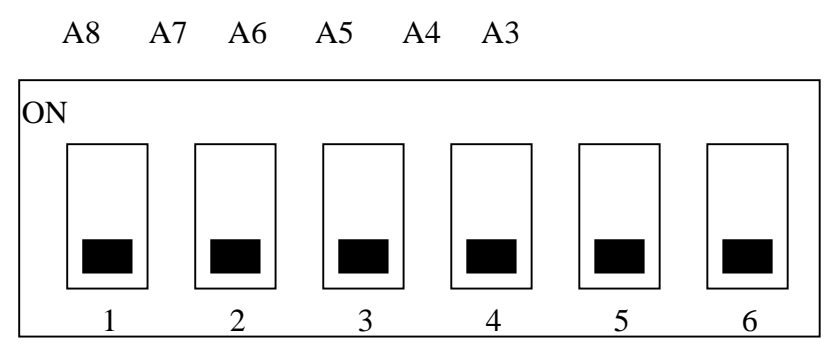

SW1 : BASE ADDRESS

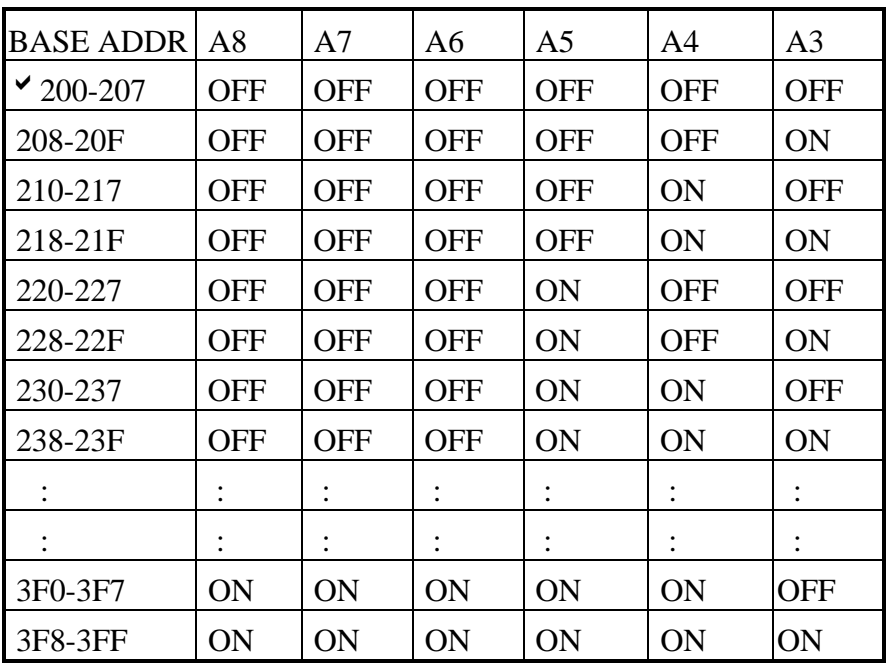

A9 is always equal to 1

!Default Setting

<span id="page-4-0"></span>The PC I/O port mapping is given below.

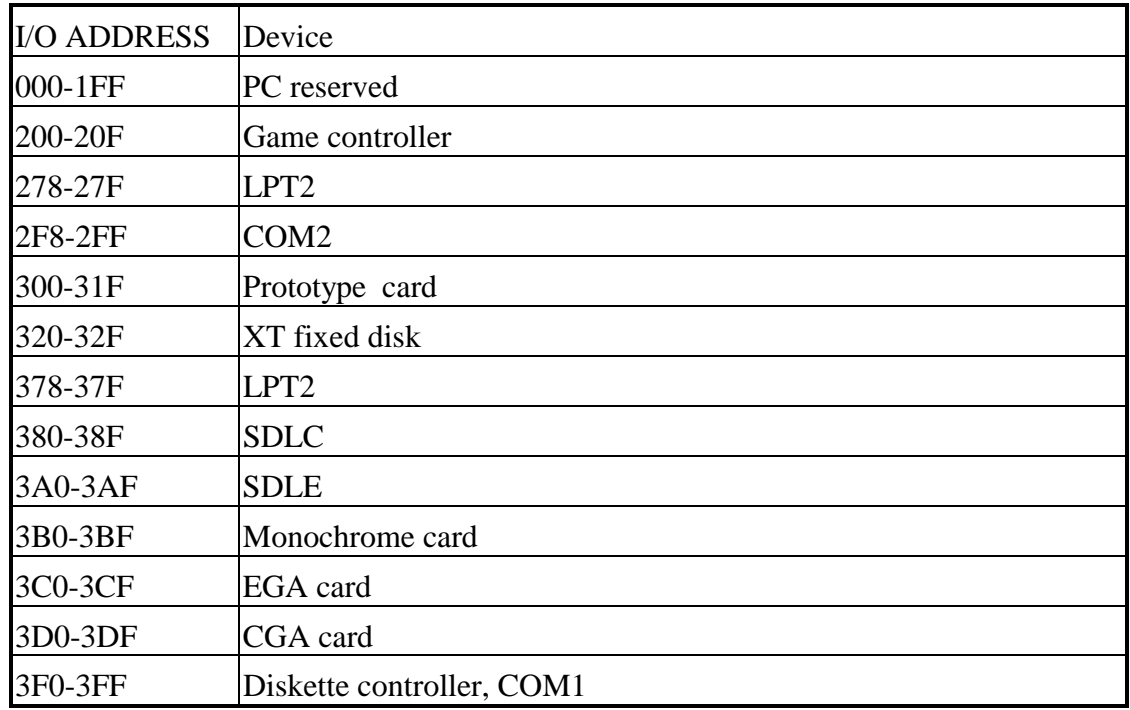

# **2.3 Counter Architecture**

There are four 8254 chips on the TMR-10 card. The block diagram is given below.

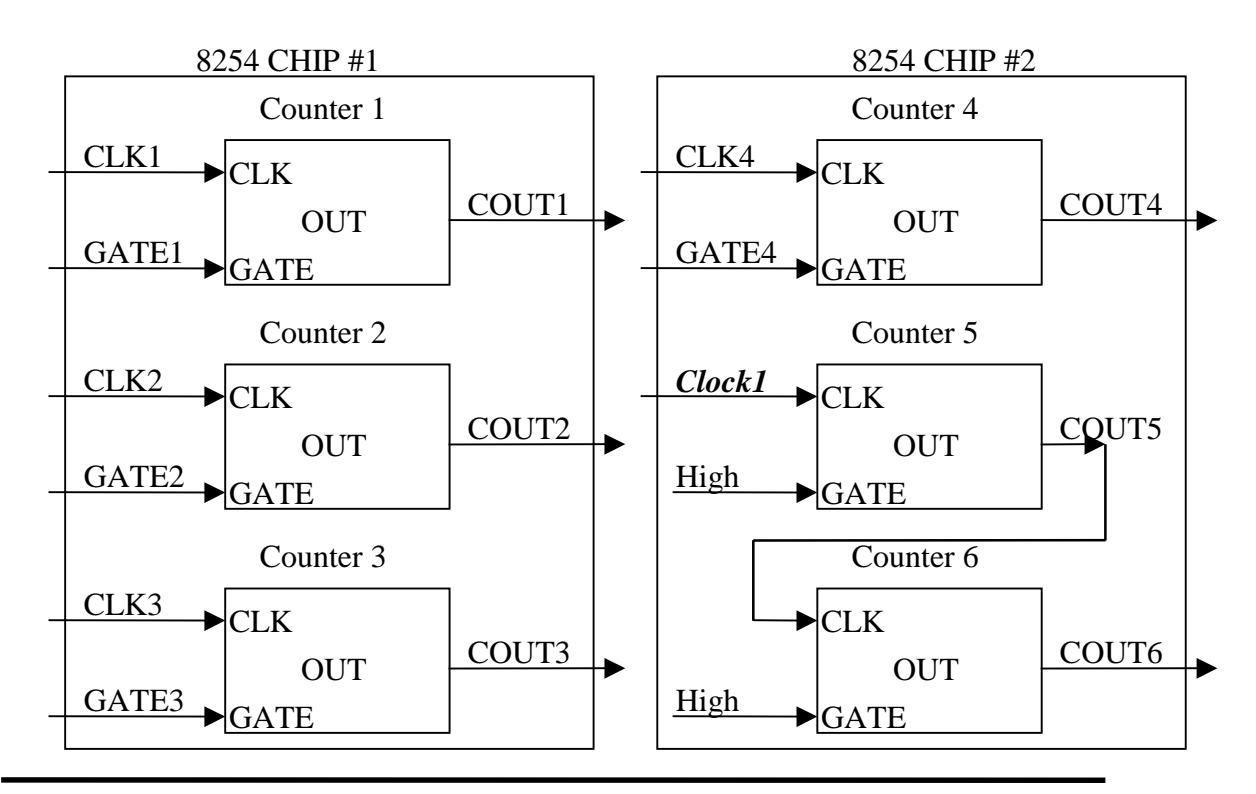

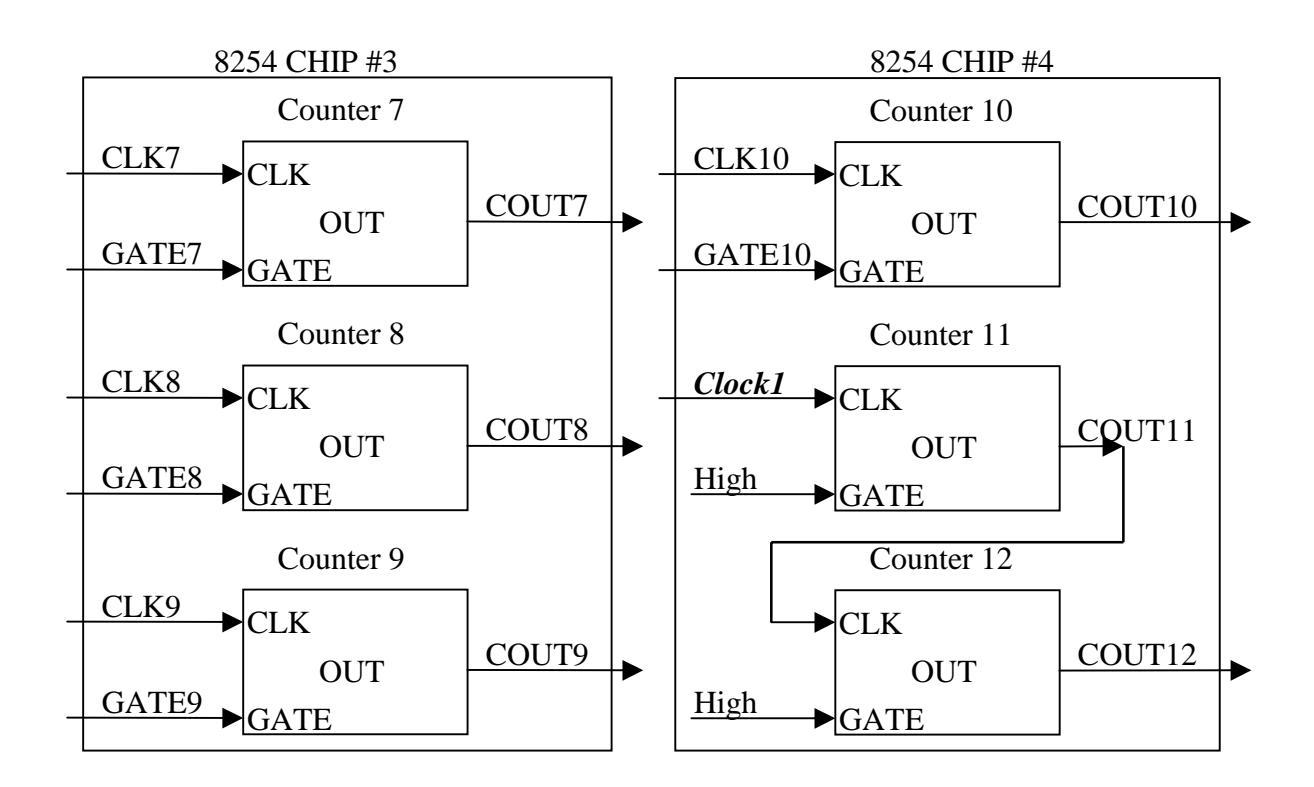

- 8 independent 16 bits timer/counter  $+2$  cascaded 32 bits timer/counter
- 8254 chip 1 --> counter  $1 +$  counter 2 + counter 3
- 8254 chip 2 --> counter  $4 +$  counter  $5 +$ counter  $6$
- 8254 chip  $3 \rightarrow$  counter  $7 +$  counter  $8 +$ counter  $9$
- 8254 chip 4 --> counter  $10 +$  counter  $11 +$ counter  $12$
- 8 independent 16 bits timer/counter  $\rightarrow$  counter 1,2,3,4,7,8,9,10
- 2 cascaded 32 bits timer/counter  $\rightarrow$  counter 5+6, counter 11+12
- CLK  $1,2,3,4,7,8,9,10$  refer to sec 2.4.3
- GATE  $1,2,3,4,7,8,9,10$  refer to sec 2.4.2
- *Clock1* refer to 2.4.1
- COUT  $1,2,3,4,7,8,9,10$  refer to sec 2.4.6
- GATE  $5,6,11,12$  always High
- CLK 5,11 always connect to *Cock1*
- OUT5 connect to CLK6, OUT11 connect to CLK12

## <span id="page-6-0"></span>**2.4 Jumper Setting**

#### **2.4.1 Clock1 & Clock2**

There are two stable internal clock sources in TMR-10 card which named as *clock1* & *clock2*. *Clock1* may be 8M/1.6M jumper selectable. *Colck2* may be 0.8M/80K jumper selectable. The block diagram of internal clock sources is given below:

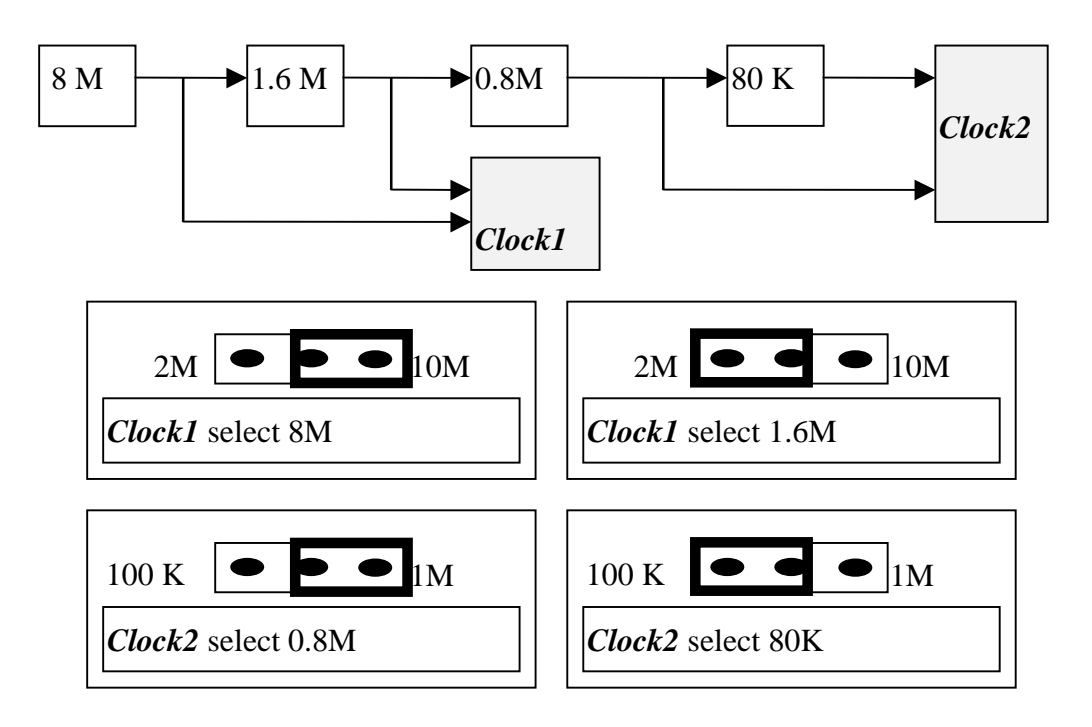

### <span id="page-7-0"></span>**2.4.2 Gate1,2,3,4,7,8,9,10**

The gate control can be external signal or internal Cout comed from the last channel. For example, the GATE2 can be cascaded from Cout1, the GATE4 can be cascaded from Cout3.

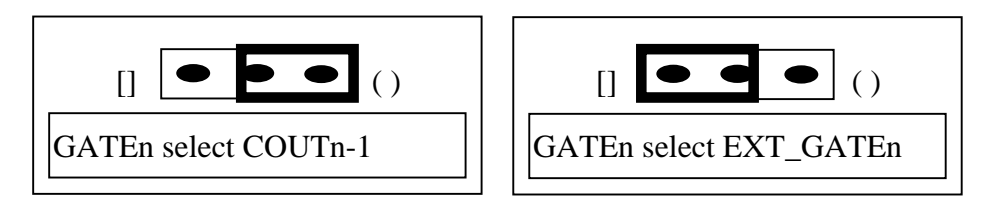

**NOTE : GATE1 can select COUT4, GATE7 can select COUT10**

### **2.4.3 CH 1,2,3,4,7,8,9,10**

For counter 1,2,3,4,7,8,9,10, four signals can be selected as clock source. The counter 5+6 and the counter 11+12 use *clock1* as clock source.

#### **NOTE : CLK1 can select COUT4, CLK7 can selct COUT10**

- I : select clock1
- II : select clock2
- III : select COUTn-1, last channel COUT
- IV : select ECLKn, external CLKn comed from CN1

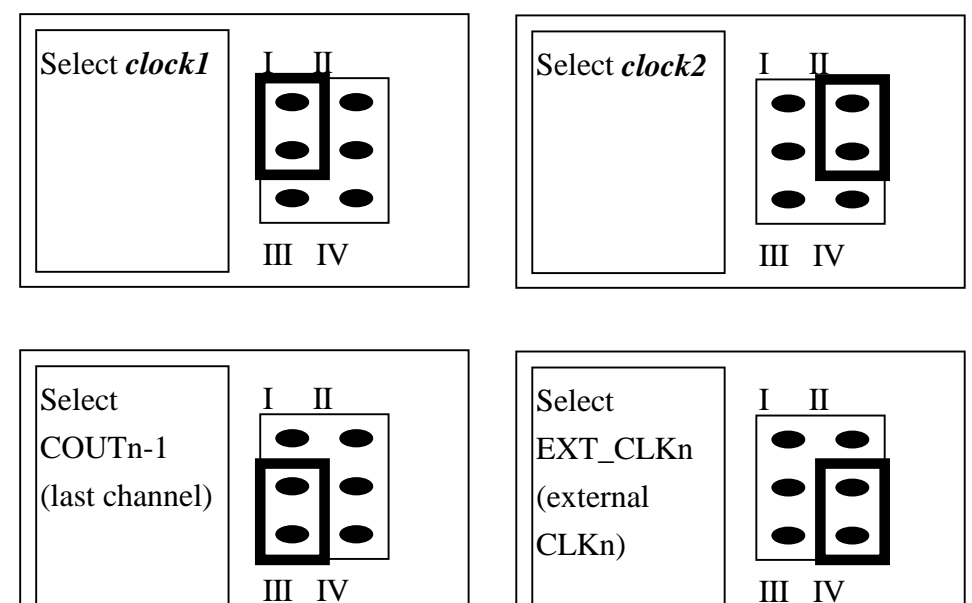

#### <span id="page-8-0"></span>**2.4.4 JP19, Interrupt Level Selection**

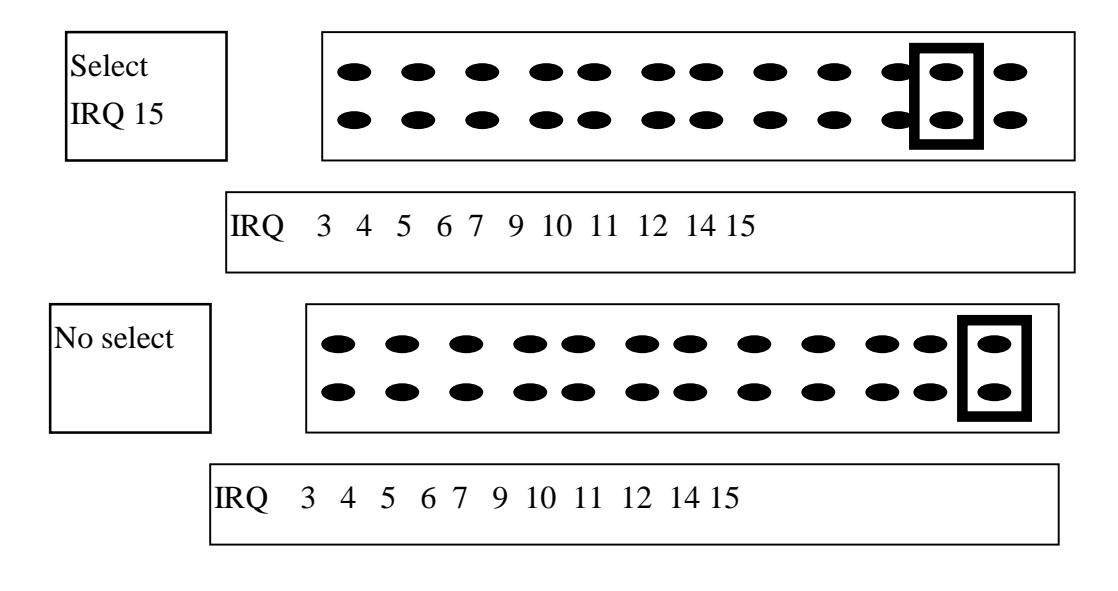

The interrupt source comes from INT SRC jumper given in next section.

#### **2.4.5 INT SRC, Interrupt Source Selection**

There are four signals can be used as interrupt sources, CH6,CH9,CH12,EXTERNAL. CH6 : comes from COUT6, output of cascaded counter 6 CH9 : comes from COUT9, output of independent counter 9 CH12 : comes from COUT12, output of cascaded counter12 EXTERNAL : comes from ECLK10, external CLK for counter 10, from CN1.

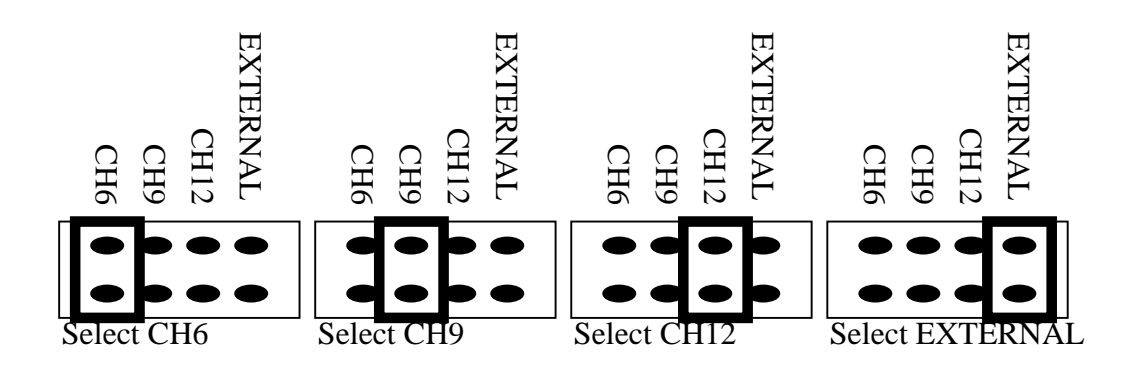

### <span id="page-9-0"></span>**2.4.6 CN1 Pin Assignment**

CN1 is a 37 pin D-type connector.

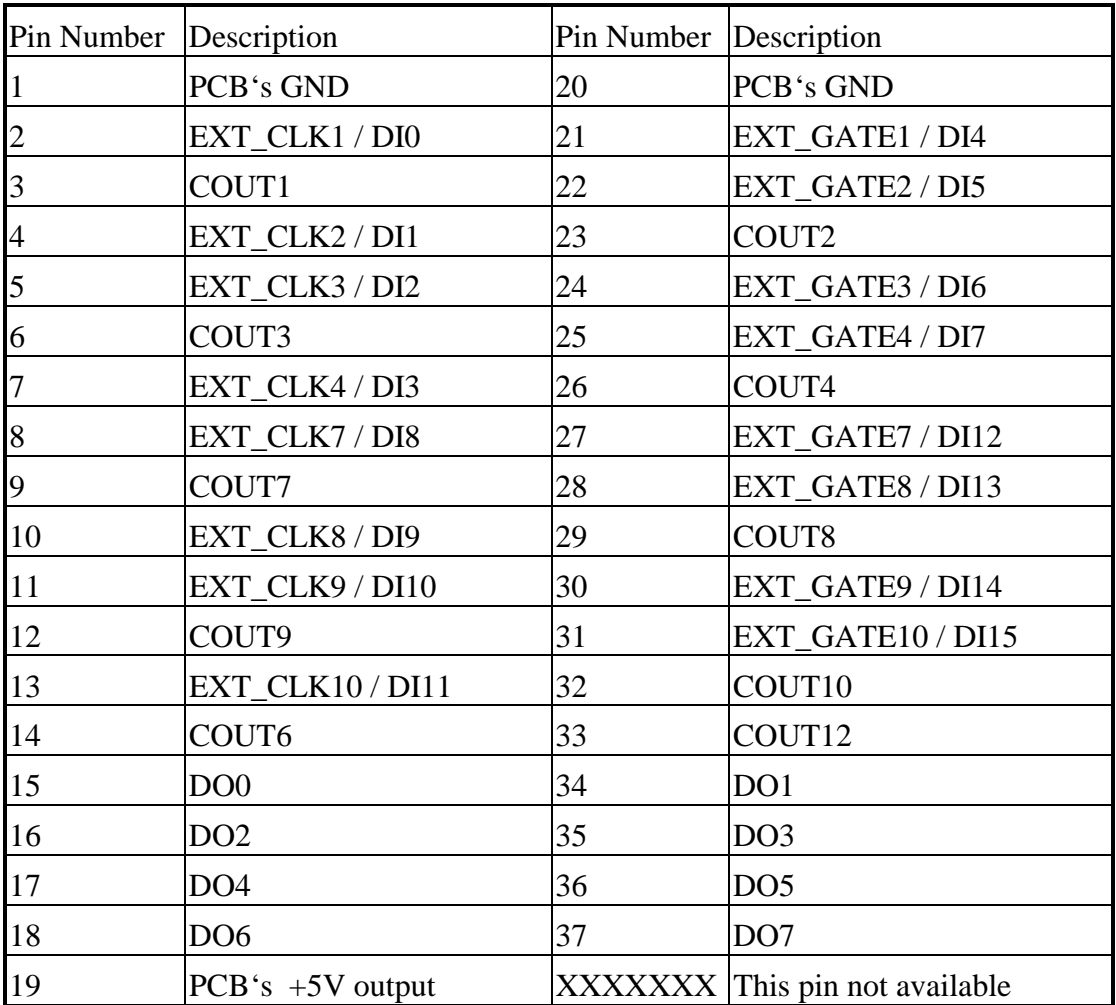

EXT\_CLKn : external clock source for counter n

EXT\_GATEn : external gate control signal for counter n

COUTn : output of timer/counter n

DOn : digital output channel n

DIn : digital input channel n

### **All signals are TTL compatible.**

# <span id="page-10-0"></span>**2.5 I/O Register Address**

The TMR-10 card occupies 8 consecutive PC I/O addresses. The following table lists the registers and their locations.

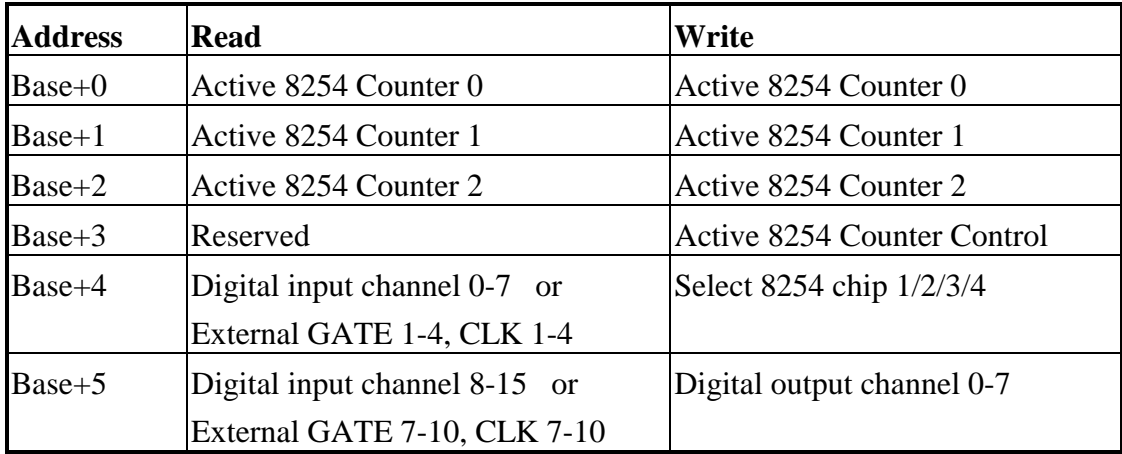

#### **2.5.1 8254 Counter**

There are four 8254 chips in TMR-10 card. Only one 8254 is active at a moment. Before using 8254, use BASE+4 to select the active 8254. The 8254 Programmable timer/counter has 4 registers from Base+0 through Base+3. For detailed programming information about 8254 , please refer to Intel's "Microsystem Components Handbook".

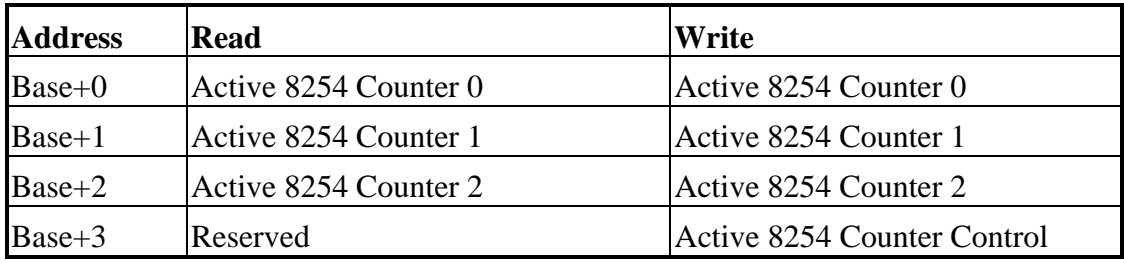

#### <span id="page-11-0"></span>**2.5.2 Select 8254 chip 1/2/3/4**

There are four 8254 chips in TMR-10 card. Only one 8254 is active at a moment. Before using 8254, use BASE+4 to select the active 8254.

| $(11111)$ Dasc $\ldots$ screet the active $025$ i emp<br>Bit <sup>'</sup> | $\mathbf{r}$<br>$+$ h | Bit 5 | Bit 4 | Bit 3 | Bit 2 | Bit 1 | Bit ( |
|---------------------------------------------------------------------------|-----------------------|-------|-------|-------|-------|-------|-------|
| IV<br>IΔ                                                                  |                       |       |       | ▴     |       |       | DΨ    |

(WRITE) Base+ $4 \cdot$  select the active 8254 chin

D0=0, D1=0 : chip 1 8254 is active D0=1, D1=0 : chip 2 8254 is active D0=0, D1=1 : chip 3 8254 is active

D0=1, D1=1 : chip 4 8254 is active

### **2.5.3 Digital Input**

| Bit 7                                                     | Bit 6           | Bit 5             | Bit 4 | Bit 3 | Bit 2           | Bit 1            | Bit 0           |  |
|-----------------------------------------------------------|-----------------|-------------------|-------|-------|-----------------|------------------|-----------------|--|
| <b>EXT</b>                                                | EXT             | EXT               | EXT   | EXT   | EXT             | EXT              | EXT             |  |
| GATE4                                                     | GATE3           | GATE <sub>2</sub> | GATE1 | CLK4  | CLK3            | CLK <sub>2</sub> | CLK1            |  |
| (READ) Base+4 : read the digital input channel $0$ to $7$ |                 |                   |       |       |                 |                  |                 |  |
| Bit 7                                                     | Bit 6           | Bit 5             | Bit 4 | Bit 3 | Bit 2           | Bit 1            | Bit 0           |  |
| DI7                                                       | D <sub>I6</sub> | DI5               | DI4   | DI3   | DI <sub>2</sub> | DI1              | DI <sub>0</sub> |  |

(READ) Base+4 : read the external gate control signals and clock sources

(READ) Base+5: read the external gate control signals and clock sources

| Bit 7                                                | Bit 6        | Bit 5       | Bit 4 | Bit 3       | Bit 2       | Bit 1           | Bit 0           |  |
|------------------------------------------------------|--------------|-------------|-------|-------------|-------------|-----------------|-----------------|--|
| EXT                                                  | EXT          | EXT         | EXT   | EXT         | EXT         | EXT             | EXT             |  |
| GATE <sub>10</sub>                                   | <b>GATE9</b> | GATE8       | GATE7 | CLK10       | CLK9        | CLK8            | CLK7            |  |
| (READ) Base+5: read the digital input channel 8to 15 |              |             |       |             |             |                 |                 |  |
| Bit 7                                                | Bit 6        | Bit 5       | Bit 4 | Bit 3       | Bit 2       | Bit 1           | Bit 0           |  |
| DI15                                                 | DI14         | <b>DI13</b> | DI12  | <b>DI11</b> | <b>DI10</b> | D <sub>I9</sub> | D <sub>I8</sub> |  |

The external gate control signals and clock sources can be read form BASE+4 and BASE+5. These pins can be used as digital input signals dedicatedly. Even if these pins are used, user also can read their signal level from BASE+4 & BASE+5.

#### <span id="page-12-0"></span>**2.5.4 Digital Output**

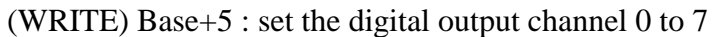

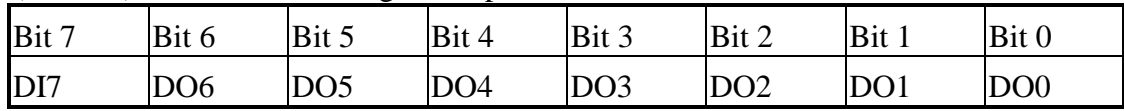

#### **2.5.5 Factory Setting**

- SW1 --> all in OFF position --> BASE address  $=0x200$
- CH1,2,3,4,7,8,9,10 --> select *Clock1*
- GATE  $1,2,3,4,7,8,9,10 \rightarrow$  select  $[] \rightarrow$  external gate control
- *Clock1* --> select 8 M
- $Clock2 \rightarrow select\ 0.8 \ M$
- INT SRC --> select CH 9
- JP19 --> select NO IRQ

# <span id="page-13-0"></span>**3. Demo Programs**

Software environment :

- Only three types of command, digital input, digital output, 8254 control command
- Multi-configurations
- Flexible clock sources and gate control signals
- To cascade multiple 8254 is available
- Suit for a variety of powerful timer/counter function

So we don't support any software drivers. We gives several demo program to show how to use the TMR-10 card. The demo program also show some application examples. These examples will help user to solve their real world problems without needing any software drivers.

The common features for these demo program are given below :

- Use Turbo C 2.XX compiler
- Source file : DEMO ??.C
- Project file : DEMO\_??.PRJ
- Execution file : DEMO\_??.exe

# <span id="page-14-0"></span>**3.1 Use Digital Output**

- Base address=0x200
- Initial send 0 to DO
- delay 0.3 second
- send 1 to DO
- delay 0.3 second
- send 2 to DO
- .
- .
- .
- delay 0.3 second
- send 0xff to DO
- delay 0.3 second
- send 0 to DO
- delay 0.3 second
- send 1 to DO
- .
- .
- .IO address of  $DO = BASE + 5$
- TTL level compatible
- ..

```
/*----------------------------------------------------------------------*/
/* filename=demo_01.c */
\frac{1}{\sqrt{2}} *
/* test the output port */* IO BASE address = 0x200, all DIP switchs of SW1 in OFF position */
/*----------------------------------------------------------------------*/
#include <stdio.h>
#include <stdlib.h>
#define BASE 0x200 \frac{\text{#10 BASE} \cdot \text{ad}t}{\text{#10 BASE} \cdot \text{ad}t} = 0 \times 200 \cdot \frac{\text{#10 BAE}}{\text{#10 BAE}}void main( void )
{
int DO;
DO=0;
for (;;)
     {
    outportb(BASE+5,DO); /* send a value to output port */
     printf("\nDEMO_01.EXE --> DO=%d, press any key to stop",DO);
     delay(300); \frac{\text{4} \times \text{4}}{1 \times 1} /* delay 0.3 second */
     if (kbhit()!=0) {getch(); return;}
     DO=DO+1; /* UP counter */
     DO=DO&0xff; /* 8 bit counter */
     }
}
```
\_

### <span id="page-16-0"></span>**3.2 Use Digital Input**

- IO address of  $DO = BASE+5$
- IO address of  $DI = BASE+4 \& BASE+5$
- connect DO.0 to DI.0 & DI.8
- connect DO.1 to DI.1 & DI.9
- .
- .
- $\bullet$
- connect DO.7 to DI.7 & DI.15
- send output value to DO
- read input value from DI
- DI0..7=DI8..15=DO0..7

```
/*-----------------------------------------------------------------------*/
/* filename=demo_02.c */
\frac{1}{2} *
/* test the input port *\frac{*}{*} IO BASE address = 0x200, all DIP switchs of SW1 in OFF position *\frac{\text{N}}{\text{N}} CN1.15 connect to CN1.2 & CN1.8 --> DO.0 TO DI1.0 & DI2.0 \frac{\text{N}}{\text{N}}\frac{\text{N}}{\text{N}} CN1.34 connect to CN1.4 & CN1.10 --> DO.1 TO DI1.1 & DI2.1 \frac{\text{N}}{\text{N}}/* CN1.16 connect to CN1.5 & CN1.11 --> DO.2 TO DI1.2 & DI2.2 */
/* CN1.35 connect to CN1.7 & CN1.13 --> DO.3 TO DI1.3 & DI2.3 */
/* CN1.17 connect to CN1.21 & CN1.27 --> DO.4 TO DI1.4 & DI2.4 */
/* CN1.36 connect to CN1.22 & CN1.28 --> DO.5 TO DI1.5 & DI2.5 */
/* CN1.18 connect to CN1.24 & CN1.30 --> DO.6 TO DI1.6 & DI2.6 */
/* CN1.37 connect to CN1.25 & CN1.31 --> DO.7 TO DI1.7 & DI2.7 */
/*-----------------------------------------------------------------------*/
#include <stdio.h>
#include <stdlib.h>
#define BASE 0x200 /* IO BASE address = 0x200 */
void main( void )
{
int DO,DI1,DI2;
DO=0:
for (;;)
    {
    outportb(BASE+5,DO); /* send a value to output port */
    printf("\nDEMO_02.EXE --> DO=%2x,",DO);
    DI1=inportb(BASE+4); /* digital input channel 0 to 7 */
    DI2=inportb(BASE+5); /* digital input channel 8 to 15 */printf("DI1=%2x,DI2=%2x,press any key to stop",DI1,DI2);
    delay(300); \frac{\text{4} \times \text{4}}{1} /* delay 0.3 second */
    if (kbhit()!=0) {getch(); return;}
    DO=DO+1: /* UP counter */
    DO=DO&0xff; /* 8 bit counter */
    }
}
```
### <span id="page-18-0"></span>**3.3 Square Wave Generator**

- counter  $1 = \text{single counter}, \text{located in } 8254 \text{ chip } 1$
- counter  $5+6$  = cascaded counter, located in 8254 chip 2
- counter  $7+8+9$  = multi-counter, located in 8254 chip 3
- *clock1* select 8 M, *clock2 s*elect 80K
- select 8254 chip 1
- program counter 1
- CH1 select  $clock2=80K \rightarrow COUT1=80K/10=8K$ , square wave output
- select 8254 chip 2
- program counter 5 & counter 6
- CLK5=*clock1*=8M --> COUT5=8M/100=80K, square wave output
- CLK6=COUT5=80K --> COUT6=80K/80=1K, square wave output
- select 8254 chip 3
- program to counter 7 & counter 8 & counter 9
- CH7 select *clock1*, CH8 select COUT7, CH9 select COUT8
- CLK7=*clock1*=8M --> COUT7=8M/100=80K, square wave output
- CLK8=COUT7=80K --> COUT8=80K/80=1K, square wave output
- CLK9=COUT8=1K --> COUT9=1K/100=10, square wave output

```
/*-------------------------------------------------------------------------------------*/
/* filename=demo_03.c */
/* Square wave generator *\frac{*}{*} IO BASE address = 0x200, all DIP switchs of SW1 in OFF position */* CLOCK1 select 8M, CLOCK2 select 80K */
\frac{*}{*} CH1 select CLOCK2, COUT1=80K/10=8K --> single counter */
/* COUT5=8M/100=80K,COUT6=80K/80=1K --> cascaded counter */
/* CH7 select CLOCK1, CH8 select COUT7, CH9 select COUT8 */
/* COUT7=8M/100=80K,COUT8=80K/80=1K,COUT9=1K/100=10 -->multi-counter
/*--------------------------------------------------------------------------------------*/
#include <stdio.h>
#include <stdlib.h>
#define BASE 0x200 \frac{\text{#10 BASE} \cdot \text{ad}t}{\text{#10 BASE} \cdot \text{ad}t} = 0 \times 200 \cdot \frac{\text{#10 BAE}}{\text{#10 BAE}}void main(void)
{
/* ---------------- single counter --------------------------------------*/
outportb(BASE+4,0); /* select 8254 chip 1 --> counter 1,2,3 */
/* CLK1=CLOCK2=80K --> COUT1=CLK1/10=8K */
outportb(BASE+3,0x36); \frac{\pi}{8} mode 3, counter 0 */
outportb(BASE, 10); \frac{\pi}{2} counter 0 low byte first */
outportb(BASE,0); /* counter 0 high byte *//* ---------------- cascaded counter ------------------------------------*/
outportb(BASE+4,1); /* select 8254 chip 2 --> counter 4.5.6 */
/* CLK5=CLOCK1=8M --> COUT5=CLK5/100=80K */
outportb(BASE+3,0x76); /* mode_3, counter_5 */
outportb(BASE+1,100); /* counter_5 low byte first */
outportb(BASE+1,0); /* counter_5 high byte */
/* CLK6=COUT5=80K --> COUT6=CLK6/80=1K */
outportb(BASE+3,0xb6); \frac{\pi}{8} mode 3, counter 6 \frac{\pi}{8}outportb(BASE+2,80); /* counter_6 low byte first */
outportb(BASE+2,0); /* counter 6 high byte */
/* ---------------- multiple counter ------------------------------------*/
outportb(BASE+4,2); /* select 8254 chip 3 \rightarrow counter 7,8,9 */
/* CLK7=CLOCK1=8M --> COUT7=CLK7/100=80K */
outportb(BASE+3,0x36); \frac{\pi}{8} mode 3, counter 7 \frac{\pi}{4}outportb(BASE, 100); \frac{\pi}{2} counter 7 low byte first */
outportb(BASE,0); /* counter_7 high byte */
/* CLK8=COUT7=80K --> COUT8=CLK8/80=1K */
outportb(BASE+3,0x76); \frac{\pi}{8} mode 3, counter 8 \frac{\pi}{4}outportb(BASE+1,80); /* counter 8 low byte first */
outportb(BASE+1,0); \frac{\pi}{2} counter 8 high byte \frac{\pi}{2}/* CLK9=COUT8=1K --> COUT9=CLK9/100=10 */
outportb(BASE+3,0xb6); \frac{\pi}{8} mode 3, counter 9 \frac{\pi}{8}outportb(BASE+2,100); /* counter_9 low byte first */
outportb(BASE+2,0); /* counter 9 high byte */
}
_
```
### <span id="page-20-0"></span>**3.4 Delay One Ms**

- machine independent *TIMER*
- *clock1* select 8M
- CH1 select  $clock1=8M \rightarrow$  count  $8000 = 1$  ms
- counter 1 down count from 8000 --> 7999 --> 7998 ..... --> 1 --> 0 --> 0 xffff --> 0xfffe .........

program detect counter $1 = 0$ xff?? --> timer delay 1 ms

```
/*-----------------------------------------------------------------------*/
/* filename=demo 04.c\frac{1}{\sqrt{2}} *
/* delay one ms */
\frac{*}{*} IO BASE address = 0x200, all DIP switchs of SW1 in OFF position *\frac{\text{N}}{\text{N}} CH1 select CLOCK1=8M --> count 8000 = 1 ms \frac{\text{N}}{\text{N}}/*-----------------------------------------------------------------------*/
#include <stdio.h>
#include <stdlib.h>
#define BASE 0x200 /* IO BASE address = 0x200 */
void main(void)
{
int i;
for (:;){
    printf("\npress any key to stop\7");
    for (i=0; i<1000; i++) delay_one_ms(); /* delay 1000*1ms=1second */
    if (kbhit()!=0) {getch(); return;}
    }
}
/* ----------------------------------------------------------------------*/
delay_one_ms()
{
int high,low;
outportb(BASE+4,0); \frac{\pi}{8} select 8254 chip_1 --> counter_1,2,3 \frac{\pi}{4}\frac{\text{N}}{\text{N}} CLK1=CLOCK1=8M --> count 8000 = 1 ms \frac{\text{N}}{\text{N}}outportb(BASE+3,0x30); /* mode_0, counter_0 */
outportb(BASE,0x40); /* counter_0 low byte first */
outportb(BASE,0x1F); /* counter_0 high byte ,0x1F40=8000 */
for (:)\left\{ \right.outportb(BASE+3,0x00); /* latch counter_0 */
    low=inportb(BASE);
    high=inportb(BASE);
    if (high==0xff) return;
    }
}
```
### <span id="page-22-0"></span>**3.5 16 Bits Event Counter**

- Event down counter
- Initial load oxffff into counter
- The starting two event CLK will be used to initial 8254 chips
- **Event = 0xffff-current counter value+2**

```
/*---------------------------------------------------------------------------------------*/
/* filename=demo_05.c */
\frac{1}{2} */
* 16 bits event counter *\frac{*}{*} IO BASE address = 0x200, all DIP switchs of SW1 in OFF position *\frac{1}{8} NOTE : (1) The 8254 need 2 CLKs to write initial counter values \frac{1}{8}\frac{*}{2} (2) The starting two event CLKs will be used to initialize 8254 \frac{*}{2}/* (3) Before initialization, the event counters holds their old */<br>/* value.
\frac{1}{*} value. \frac{1}{*}/*--------------------------------------------------------------------------------------*/
```

```
#include <stdio.h>
#include <stdlib.h>
```

```
#define BASE 0x200 \frac{\text{#1}}{\text{44}} IO BASE address = 0x200 \frac{\text{#1}}{\text{44}}void main(void)
{
int i,high,low;
unsigned int event_counter;
outportb(BASE+4,0); /* select 8254 chip_1 --> counter_1,2,3 */
/* CLK1=EXTERNAL CLOCK */
outportb(BASE+3,0x30); \frac{\pi}{2} mode_0, counter_0 \frac{\pi}{2}outportb(BASE,0xFF); \frac{*}{*} counter 0 low byte first \frac{*}{*}outportb(BASE,0xFF); /* counter_0 high byte */
/* WARNING : Before the starting two event CLKS come, the event_counters
          hold their old value */
for (;;)
     {
     outportb(BASE+3,0x00); \frac{\text{#} \times \text{#}}{\text{#} \times \text{#}} atch counter 0 \frac{\text{#}}{\text{#}}low=inportb(BASE)&0xff;
     high=inportb(BASE)&0xff;
     event counter=(0xFF\text{-high})*256+(0xFF\text{-low})+2;
                                  \frac{1}{2} plus the starting two CLK \frac{1}{2}printf("\nevent_counter=%u --> high=%x,low=%x",
           event_counter,high&0xff,low&0xff);
     delay(500);if (kbhit()!=0) {getch(); return;}
     }
}
_
```
### <span id="page-24-0"></span>**3.6 Software Event Counter**

- Event down counter
- Initial load oxffff into counter
- The starting two event CLK will be used to initial 8254 chips
- counter down count from 0xffff  $\rightarrow$  0xfffe  $\rightarrow$   $\rightarrow$   $\rightarrow$   $\rightarrow$   $\rightarrow$   $\rightarrow$  0xffff  $\rightarrow$  0xfffe .........
- •
- •
- $\bullet$  c65536 initial 0
- program detect counter =  $0 \times f$ ? --> more 65536 event count -->  $c$ 65536++
- **Event=65536\*c65536+0xffff-current counter value+2**

```
/*--------------------------------------------------------------------------------------*/
/* filename=demo_06.c */
\frac{1}{2} */
/* software event counter *\frac{*}{*} IO BASE address = 0x200, all DIP switchs of SW1 in OFF position *\frac{1}{8} NOTE : (1) The 8254 need 2 CLKs to write initial counter values \frac{1}{8}\frac{*}{2} (2) The starting two event CLKs will be used to initialize 8254 \frac{*}{2}/* (3) Before initialization, the event counters holds their old */<br>/* value.
\frac{1}{*} value. \frac{1}{*}/*--------------------------------------------------------------------------------------*/
```

```
#include <stdio.h>
#include <stdlib.h>
#define BASE 0x200 \frac{\text{#} \times 10 \text{ BASE} \cdot \text{address}}{1000} = 0.000 \cdot \frac{10000 \cdot \text{kg}}{10000 \cdot \text{kg}}void main(void)
{
int i,high,low;
float event_counter,c65536;
char s0;
c65536=0.0; s0=0;
outportb(BASE+4,0); /* select 8254 chip_1 --> counter_1,2,3 */
/* CLK1=EXTERNAL CLOCK */
outportb(BASE+3,0x30); \frac{\text{#} \text{} \cdot \text{} \cdot \text{} \cdot \text{} \cdot \text{} \cdot \text{}}{2 \cdot \text{#} \cdot \text{} \cdot \text{} \cdot \outportb(BASE,0xFF); \frac{*}{*} counter 0 low byte first \frac{*}{*}outportb(BASE,0xFF); /* counter_0 high byte */
/* WARNING : Before the starting two event CLKS come, the event_counters
             hold their old value */
for (:;){
       outportb(BASE+3,0x00); \frac{\text{#} \times \text{#}}{\text{#} \times \text{#}} atch counter 0 \frac{\text{#}}{\text{#}}low=inportb(BASE)&0xff;
       high=inportb(BASE)&0xff;
       if (high==0) s0=1;
       if ((high==0xff) & (s0 == 1))
               {
               c65536+=1.0;
               s0=0;
               }
       event counter=c65536*65536.0+(0xFF-high)*256.0+(0xFF-low)+2;
                                            /* plus the starting two CLK */printf("\nevent_counter=%f,high=%x,low=%x",
               event_counter,high&0xff,low&0xff);
       delay(500);
       if (kbhit()!=0) {getch(); return;}
        }
```
# <span id="page-26-0"></span>**3.7 Watch Dog Timer**

- *Clock2* select 80K
- IRQ level select IRQ5
- IRQ source select CH9=COUT9
- CH9 select *clock2*=80K --> COUT9=80K/65535=1.2 Hz (about)
- Watchdog time interval= $1.2$ Hz = 0.82 sec (about)
- The normal program will reflesh watchdog timer before watchdog timeout
- If program fail, the watchdog timer will interrupt CPU through IRQ5 after 0.82 sec

```
/*--------------------------------------------------------------------------------------*/
/* filename=demo_07.c */
\frac{1}{2} */
/* watch dog timer */
\frac{*}{*} IO BASE address = 0x200, all DIP switchs of SW1 in OFF position */* CH9 select CLOCK2=80K --> 80K/65535 = 1.2 Hz */
\frac{1}{2} --> Watchdog time interval = 0.82 sec (about) \frac{1}{2}/* IRQ level select IRQ5 */
* IRQ source select CH9=COUT9 */* COUT9 can trigger another hardware to perform hardware-protection */
/*--------------------------------------------------------------------------------------*/
```
#include <stdio.h> #include <stdlib.h>  $\#$ include <dos.h>

#define BASE  $0x200$  /\* IO BASE address =  $0x200$  \*/

```
static void interrupt irq5 service();
int watchdog;
```

```
void main(void)
{
```
int i;

```
watchdog=0;
init_watchdog();
```

```
disable();
setvect (5+8,irq5 service);
outportb (0x21,inportb(0x21) & 0xdf); /* 8259a irq5 enable */
enable();
```

```
for (::)
```
{

```
reflesh watchdog(); /* reflesh cycle must small than 0.82 sec */
```

```
/* normal program run here */
```

```
printf("\npress any key to simulate watchdog failure,watchdog=%d",watchdog);
    if (kbhit()!=0) {getch(); goto wait_watchdog; }
     }
wait_watchdog:
/* simulate program fail --> no reflesh watchdog --> IRQ will interrupt CPU */for(:){
    printf(" Wait");
    if (watchdog==1)
         {
```

```
disable();
          outportb (0x21, \text{import}(0x21) | 0x20); /* 8259a irq5 disable */
          enable();
          printf("\nWatchdog failure");
          return;
           }
     if (kbhit()!=0) {getch(); return;}
     }
}
/* ----------------------------------------------------------------------*/
init_watchdog()
{
outportb(BASE+4,2); \frac{\pi}{8} select 8254 chip_3 --> counter_7,8,9 \frac{\pi}{4}outportb(BASE+3,0xb0); \frac{\pi}{8} mode 0, counter 9 \frac{\pi}{8}outportb(BASE+2,0xff); /* counter_9 low byte first */
outportb(BASE+2,0xff); /* counter_9 high byte ,0xffff=65535 */
}
/* ----------------------------------------------------------------------*/
reflesh_watchdog()
{
outportb(BASE+3,0xb0); \frac{\pi}{2} mode_0, counter_9 \frac{\pi}{2}outportb(BASE+2,0xff); /* counter_9 low byte first */
outportb(BASE+2,0xff); /* counter_9 high byte ,0xffff=65535 */
}
/* ----------------------------------------------------------------------*/
void interrupt irq5_service()
{
int i;
char c;
/* This program can process proper software protection */
```

```
watchdog=1;
outportb(0x20,0x20);
}
```
### <span id="page-29-0"></span>**3.8 Pulse Width Measurement**

- *Clock1* select 1.6M
- CH1 select *clock1*=1.6M
- Pulse signal come into EXT\_GATE1, pin 21 of CN1
- GATE1 select external gate control
- initial counter=0xffff
- If pulse signal=HIGH --> counter will down count
- Pulse width=(0xffff-current counter value+2) \* Width of 1.6M CLK

```
/*---------------------------------------------------------------------------------*/
/* filename=demo_08.c */
\frac{1}{2} */
/* pulse width measurement *\frac{*}{*} IO BASE address = 0x200, all DIP switchs of SW1 in OFF position */\frac{1}{2} */
/* CLOCK1=1.6M, CH1=CLOCK1=1.6M, GATE1=EXTERNAL GATE CONTROL
/* PULSE SIGNAL --> EXT_GATE1=PIN 21 OF CN1 */
\frac{*}{\text{CLK}} = 1.6 \text{M} = 0.000625 \text{ ms} */
/*--------------------------------------------------------------------------------*/
#include <stdio.h>
#include <stdlib.h>
#define BASE 0x200 \frac{\text{#1}}{\text{44}} IO BASE address = 0x200 \frac{\text{#1}}{\text{44}}void main(void)
{
int i,high,low;
unsigned int width;
outportb(BASE+4,0); \frac{\text{# select } 8254 \text{ chip}_1 - \text{+}}{200 \text{ metre}_1^2, 2, 3 \text{#}}while ((\text{inportb}(BASE+5) & 0x10) == 0); /* wait until EXT_GATE1 HIGH */
while ((inportb(BASE+5)&0x10)!=0) ; /* wait until EXT_GATE1 LOW */
/* CLK1=CLOCK1=1.6M */
outportb(BASE+3,0x30); /* mode_0, counter_0 */
outportb(BASE,0xFF); /* counter_0 low byte first */
outportb(BASE,0xFF); /* counter 0 high byte */
while ((inportb(BASE+5)&0x10)==0) ; /* wait until EXT_GATE1 HIGH */
while ((inportb(BASE+5)&0x10)!=0) ; /* wait until EXT_GATE1 LOW */
outportb(BASE+3,0x00); /*latch counter_0 */
low=inportb(BASE)&0xff;
high=inportb(BASE)&0xff;
printf("\nhigh=%x,low=%x",high&0xff,low&0xff);
width=(0xf1-high)*256+0xf1-low+2;printf("\nwidth=%u,high=%x,low=%x",width,high&0xff,low&0xff);
printf(" \leftarrow > %f ms",(float)width*0.000625);
}
\overline{\phantom{0}}
```